## 云南省教育厅科学研究基金项目验收证书

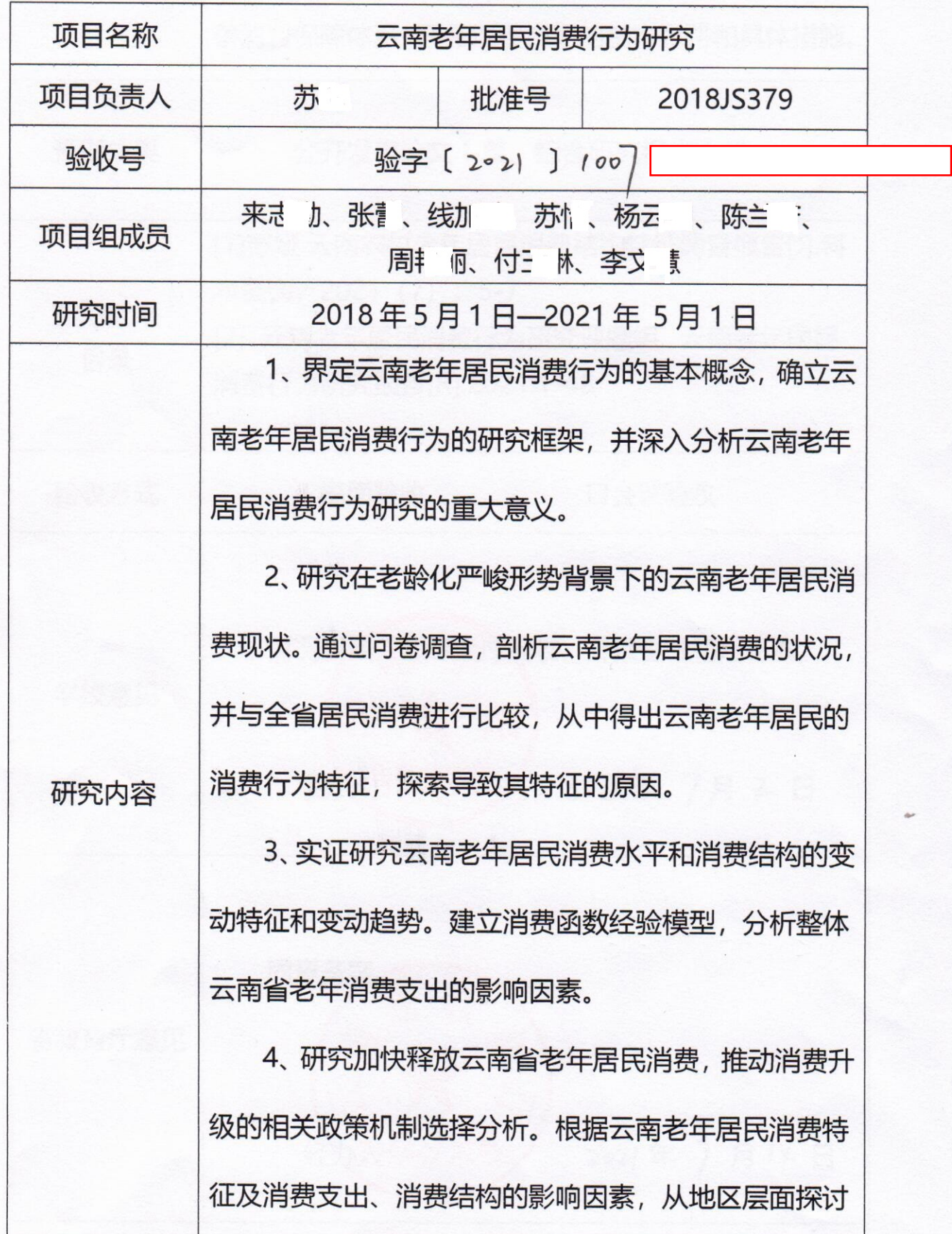

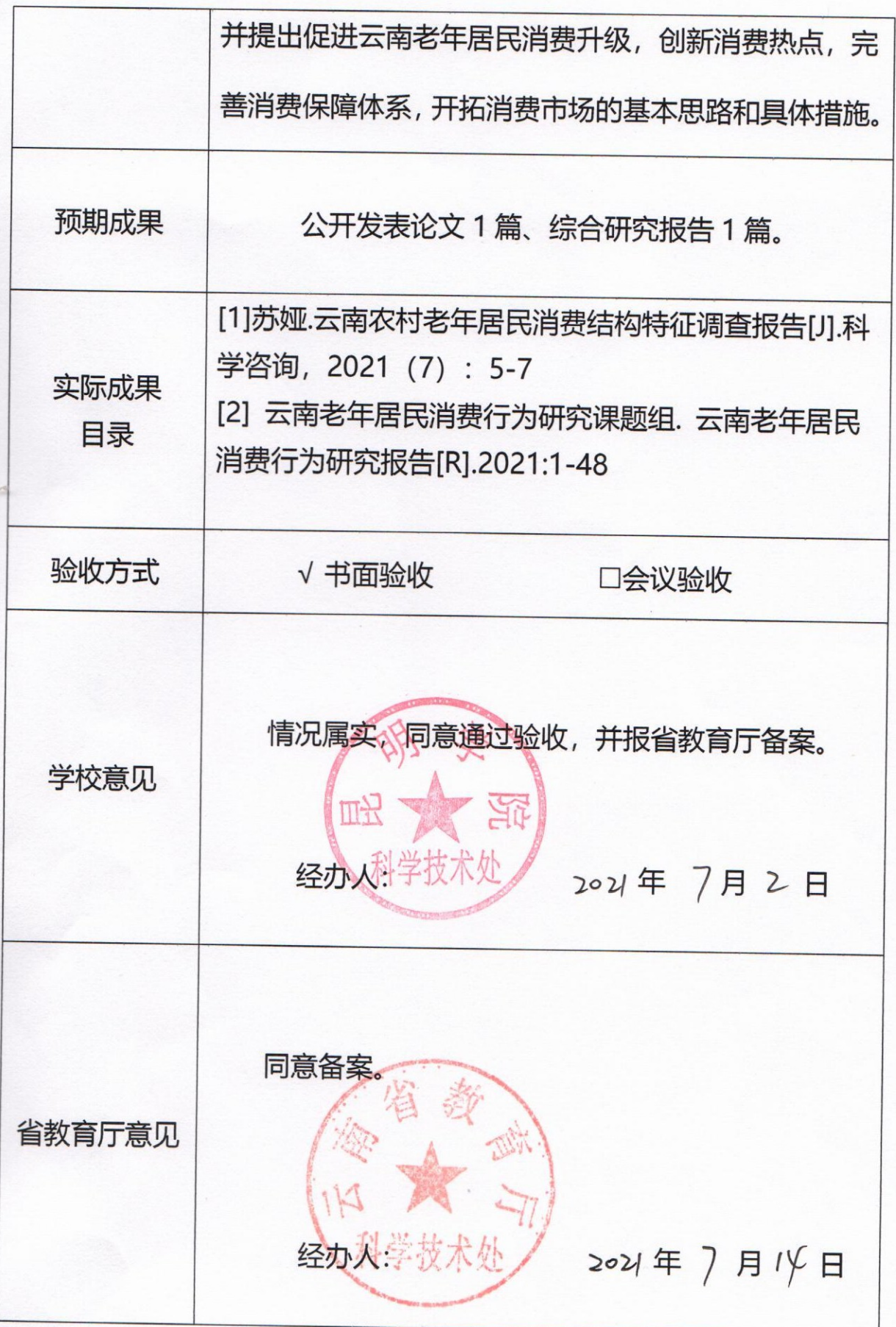